3/21/2014 Introduction to Statistics

[Home](http://arachnoid.com/index.html) | [Mathematics](http://arachnoid.com/lutusp/finance.html) | Introduction to Statistics  $\mathbf{v}$  | [Share](http://arachnoid.com/administration/submit.php) This Page

# **Introduction to Statistics**

A practicum for statistical analysis

Copyright © 2014, Paul [Lutus](http://arachnoid.com/administration/index.html) — [Message](http://arachnoid.com/messages/index.php) Page

Introduction | Overview | Theory Calculator | Data Processor | Algorithms **References** 

(double-click any word to see its definition)

[Click](http://arachnoid.com/NormalDistribution/resources/Introduction%20to%20Statistics.pdf) here to download this article in PDF form

NOTE: This article covers methods applied to continuous statistical distributions. For discrete-value statistical analysis, my Binomial [Probability](http://arachnoid.com/binomial_probability/index.html) article is probably a better choice.

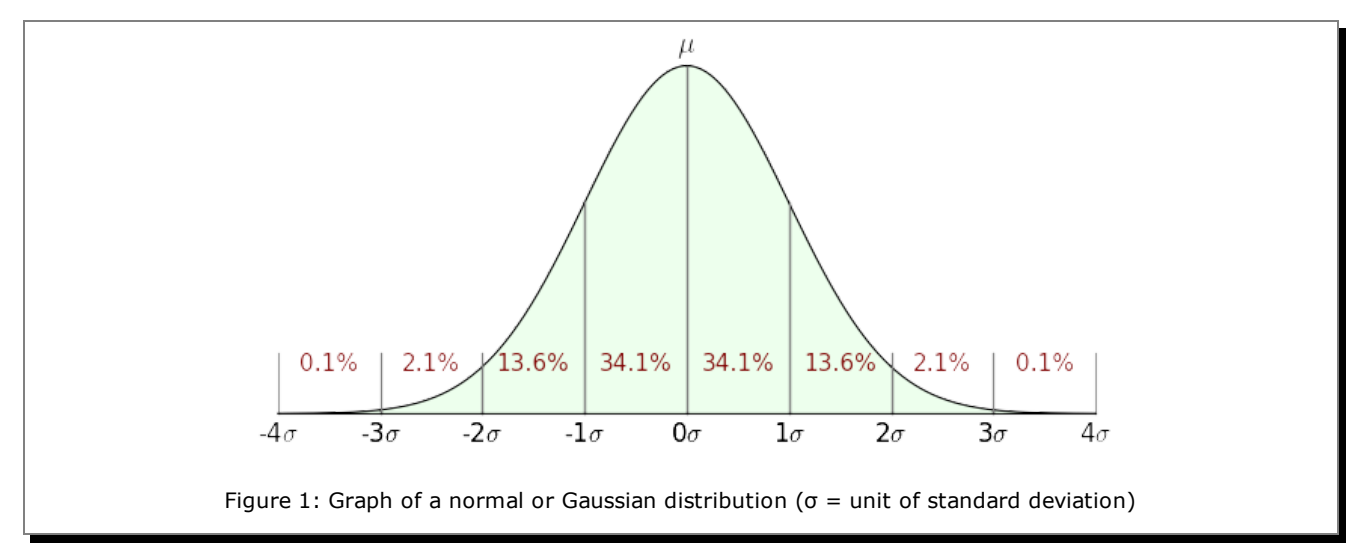

# **Introduction**

This article introduces, and provides online tools for the [exploitation](http://en.wikipedia.org/wiki/Normal_distribution) of, the normal or Gaussian distribution ("bell curve"), a key idea with wide application in modern statistical analysis. Topics covered include a summary of the underlying theory, online calculators for analyzing statistical results and reducing data sets to their statistical properties (mean, variance, standard deviation, standard error), an in-depth mathematical description of the methods underlying the Guassian distribution, and a discussion of algorithm design.

# **Overview**

The goal of statistical analysis is to be able to make general statements about a modeled system based on limited samples. A surprising number of natural systems and processes can be successfully characterized by analysis of a limited set of measurements using a Gaussiandistribution model (Figures 1 and 2).

For an example of how often one encounters a Gaussian distribution in nature, Figure 2 models a "random walk" consisting of, in a manner of speaking, many flips of a fair coin that guide the steps of a random walker initially located at the

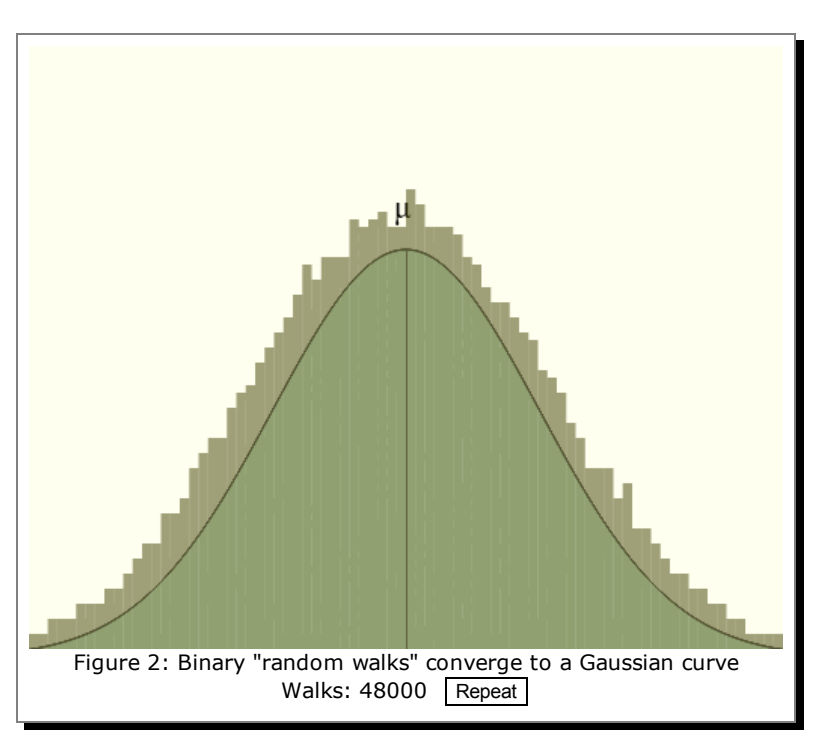

central location marked "μ". If the random coin flip comes up "heads", the walker takes one step to the right, otherwise left. At the end of the walk, the column nearest the walker's final position becomes taller. Even though the process is entirely random, the outcome approximates a Gaussian curve.

The elements in this class of statistical analysis are:

#### 3/21/2014 Introduction to Statistics

- An average or "mean" value, the sum of the values divided by their number.
- A "variance", which quantifies how much the samples differ from the mean value.
- A standard deviation, which is the variance in a more useful form.
- A standard error, an indication of how well the analysis reflects reality.

With these values in hand, one can predict the properties of the system from which the measurements were acquired. Here's an example — let's say you build widgets that are expected to be 100 cm long but that, when constructed, have some variation in their lengths. You want to be able to predict the number of production rejects based on quality control acceptance limits and a limited set of production measurements. Using statistical analysis methods, you would:

- Acquire a set of measurements of typical manufactured items, as many measurements as practical.
- Process the data set and acquire mean, variance and standard deviation (square root of variance) values using a data processor like that included in this article.
- Use the acquired values, the established manufacturing aceptance limits, and a Gaussian curve calculator (also included in this article) to estimate the rate of manufacturing rejects.

The above is just an example of statistical data analysis. There are many applications for these methods in everyday life — measures of people's height, weight, IQ, and many similar quantities are appropriate to these methods and can provide insight into them.

It should be noted that this kind of statistical analysis has a degree of uncertainty related to the number of samples or measurements taken. In the analysis method described here, this uncertainty is quantified by the "standard error" value, which is computed along with the values described above and which provides a measure of confidence in the analysis.

## **Theory**

Analysis based on a normal or Gaussian distribution is most appropriate for data sets having an innate normal distribution of its own, that is to say, a centrally weighted grouping of data with decreasing examples far from the average value of the data (the "mean"). Figure 1 shows the proportions and percentages one expects to see in a data set for which a Gaussian analysis is appropriate.

Caveat: it cannot be overemphasized that many data sets have properties that make them unsuitable for this treatment, and there are any number of stories of misapplication of the Gaussian distribution where another kind of analysis would better fit the data and circumstances.

A normal (Gaussian) distribution is defined this way:

$$
\text{(1) } f(x,\mu,\sigma) = \frac{1}{\sigma\sqrt{2\pi}}\,e^{-\frac{(x-\mu)^2}{2\sigma^2}}
$$

Where:

- $e =$  base of natural [logarithms](http://en.wikipedia.org/wiki/Natural_logarithm) .
- $x =$  argument.
- $\mu$  = (Greek letter  $mu$ ) mean or average value.
- $\sigma$  = (Greek letter *sigma*) standard deviation ( $\sigma$ <sup>2</sup> = variance).

If  $\mu$  = 0 and  $\sigma$  = 1 the distribution is called a *standard normal distribution* or *unit normal distribution*. This special form is to statistics what a *[normalized](http://en.wikipedia.org/wiki/Normalizing_constant) function* is to general analysis — a function whose range of values is normalized to the multiplicative identity (i.e. 1) to maximize flexibility. The *unit normal distribution* has this abbreviated definition:

(2) 
$$
f(x) = \frac{1}{\sqrt{2\pi}} e^{-\frac{x^2}{2}}
$$

#### **Computing an Area**

As it happens, computing a single value on the normal distribution is easily accomplished using one of the above equations, but many statistical problems require that one compute an area with a *definite integral* . For example, given an analysis of [population](http://mathworld.wolfram.com/DefiniteIntegral.html) IQ scores that produces a mean (μ) of 100 and a standard deviation (σ) of 15, one might want to know what percentage of the population is predicted to lie between scores of 85 and 115. To solve such a problem, one would use this form:

$$
\text{(3) } f(a,b,\mu,\sigma) = \int_a^b \frac{1}{\sigma \sqrt{2\pi}} \, e^{-\frac{(x-\mu)^2}{2\sigma^2}} \, dx
$$

To apply equation (3) to the above-stated IQ problem, one would provide these arguments:

- $\bullet$  a = 85 (integral lower bound)
- $\bullet$  b = 115 (integral upper bound)

```
\mu = 100 (mean)
```
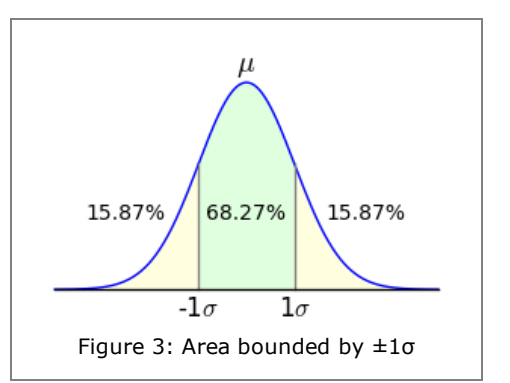

 $\sigma = 15$  (standard deviation)

The result for these arguments is approximately 0.6827, a canonical numerical result with which my readers will likely become familiar over time — it's the area of the unit normal distribution between -1σ and 1σ (Figure 3). Expressed another way, this is the two-tailed outcome for a standard deviation of 1, or the proportion of population values that lie within ±1σ (standard deviation) of the mean.

## **68-95-99.7 Rule**

This might be a good time to briefly address the so-called [68-95-99.7](http://en.wikipedia.org/wiki/68%E2%80%9395%E2%80%9399.7_rule) rule . In statistical work, it is common to ask what proportion of the measured population's values lies within particular bounds. Refer to Figure 1 above to see the relationship between σ (standard deviation) values and corresponding areas of the normal distribution. For example, it seems that 34.1% of the values lie between 0 $\sigma$  and 1 $\sigma$  – this is called a [one-tailed](http://en.wikipedia.org/wiki/One-_and_two-tailed_tests) result . For the more commmon two-tailed case shown in Figure 3, in which the area between -σ and +σ is taken, here are some of the classic values:

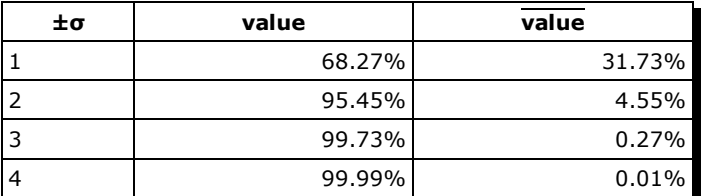

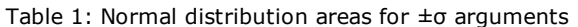

Note about Table 1 that the value column refers to the total area *outside* the specified ±σ bounds. For example, in the earlier IQ problem, we found that 68.27% of the population have IQs between 85 and 115. This means 31.73% of the population have IQs that are either above or below this range (15.87% below, 15.87% above). (I hasten to add that the IQ problem is hypothetical — IQ scores cannot be reliably fit to a normal distribution in such a simple way.)

## **Algorithmic Limitations**

Let's turn now to the problem of creating practical numerical results. Unfortunately, in a much-lamented limitation of Calculus, no closed-form integral exists for equation (3) shown above — one must use a numerical method to acquire an approximate result. Because of the importance of this integral to applied statistics, a carefully designed numerical function is provided in many computing environments named the *error [function](http://en.wikipedia.org/wiki/Error_function)* , erf(x), with this definition:

(4) 
$$
\operatorname{erf}(x) = \frac{2}{\sqrt{\pi}} \int_0^x e^{-t^2} dt
$$

Remember again about erf(x), notwithstanding that it can be expressed so easily, that it has no closed-form solution and one must use numerical methods to acquire approximate results. Using erf(x), one would express equation (3) this way:

$$
(5) f(a,b,\mu,\sigma) = \frac{1}{2} \operatorname{erf}\left(-\frac{\sqrt{2}(a-\mu)}{2\sigma}\right) - \frac{1}{2} \operatorname{erf}\left(-\frac{\sqrt{2}(b-\mu)}{2\sigma}\right)
$$

For the IQ problem described above, in a computing environment one would acquire a result this way:

(6) y = f(85,125,100,15) (with result 0.6826895)

To convert the outcome of equation (6) into a practical result, one need only multiply it by the population size. For example one might ask, of a population of a million people, how many have an IQ at or above 135? Assuming that our statistical parameters are legitimate, we can calculate:

(7)  $y = f(135, 1000000, 100, 15) * 1000000$  (with result 9815.32)

Notice about this result that an arbitrary constant was used for the upper bound. Ideally, one wants to compute the area between 135 and +infinity, but in a computing environment, one must choose a finite value to approximate infinity.

# **Calculator**

This section has a Gaussian curve calculator able to produce results for the equations and methods described above. With appropriate data entries the calculator can answer practical questions like these:

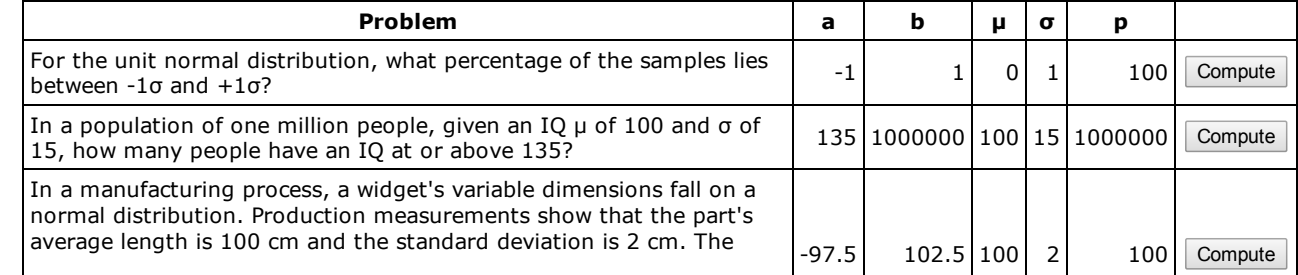

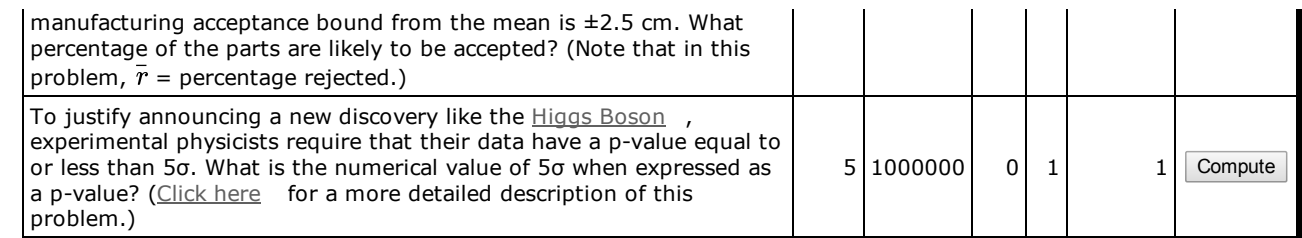

Feel free to compute solutions for problems of your own. Enter values into the green data windows, then press Enter or press the Compute button:

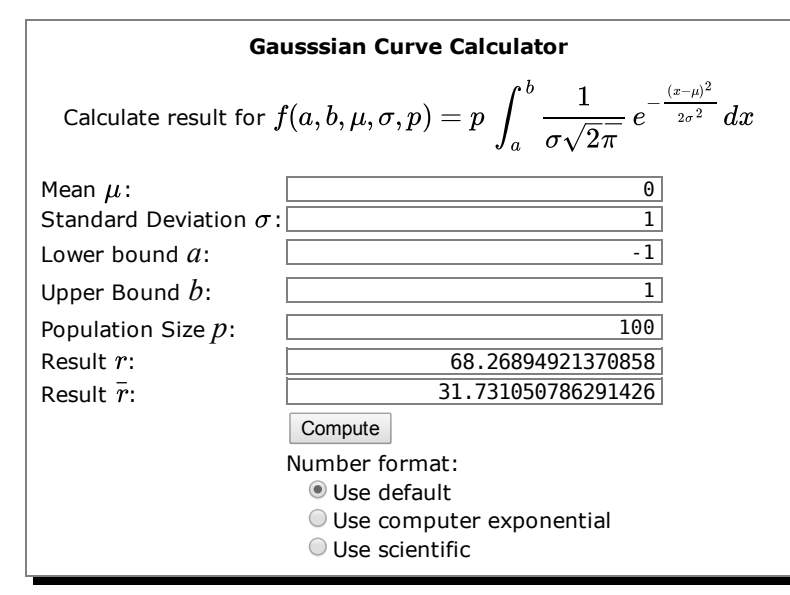

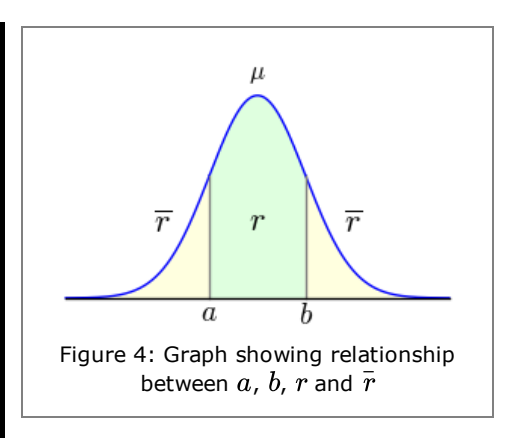

# **Data Processor**

The above calculator and exposition show how to analyze and interpret the values (mean and standard deviation) derived from data acquisition and processing. This section shows how to acquire and process the required data. (The order of this article's topics is intentional — it's easier to understand how to apply mean and standard deviation values than it is to process the data required to obtain them.)

# **Equations**

While processing a data set, one acquires and then exploits the following quantities:

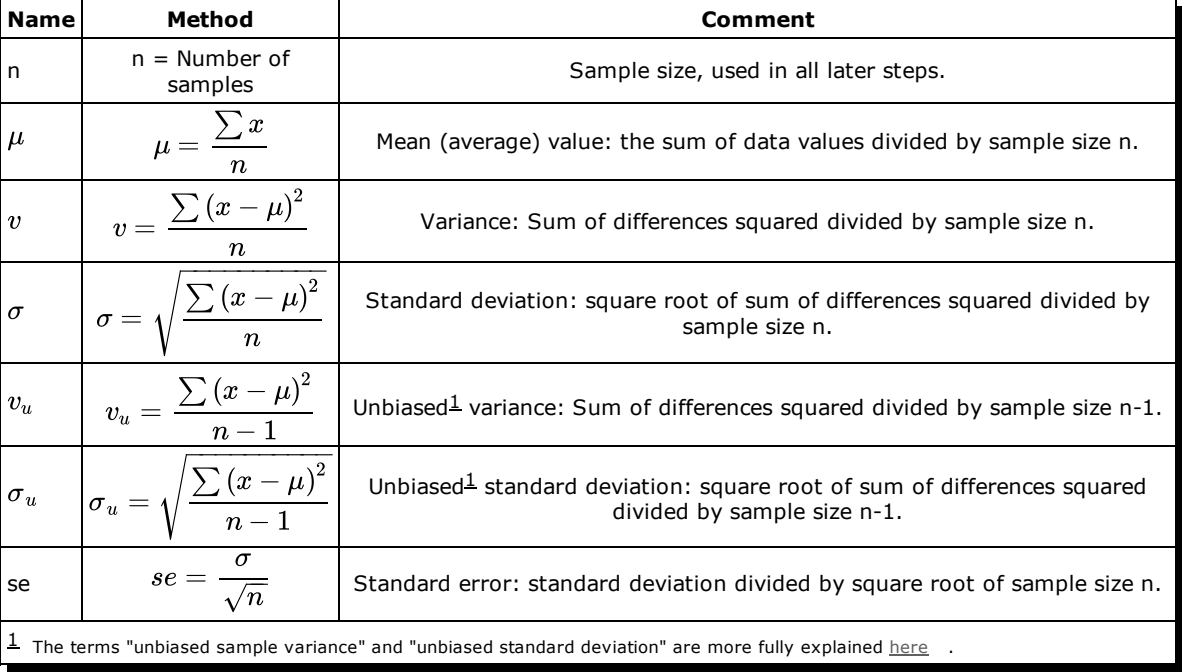

# <span id="page-3-0"></span>**User Data Processor**

The above methods and equations are computed by the data processor below. Just enter (or paste: Ctrl+V) data into the green data window, then press "Compute" to acquire a result:

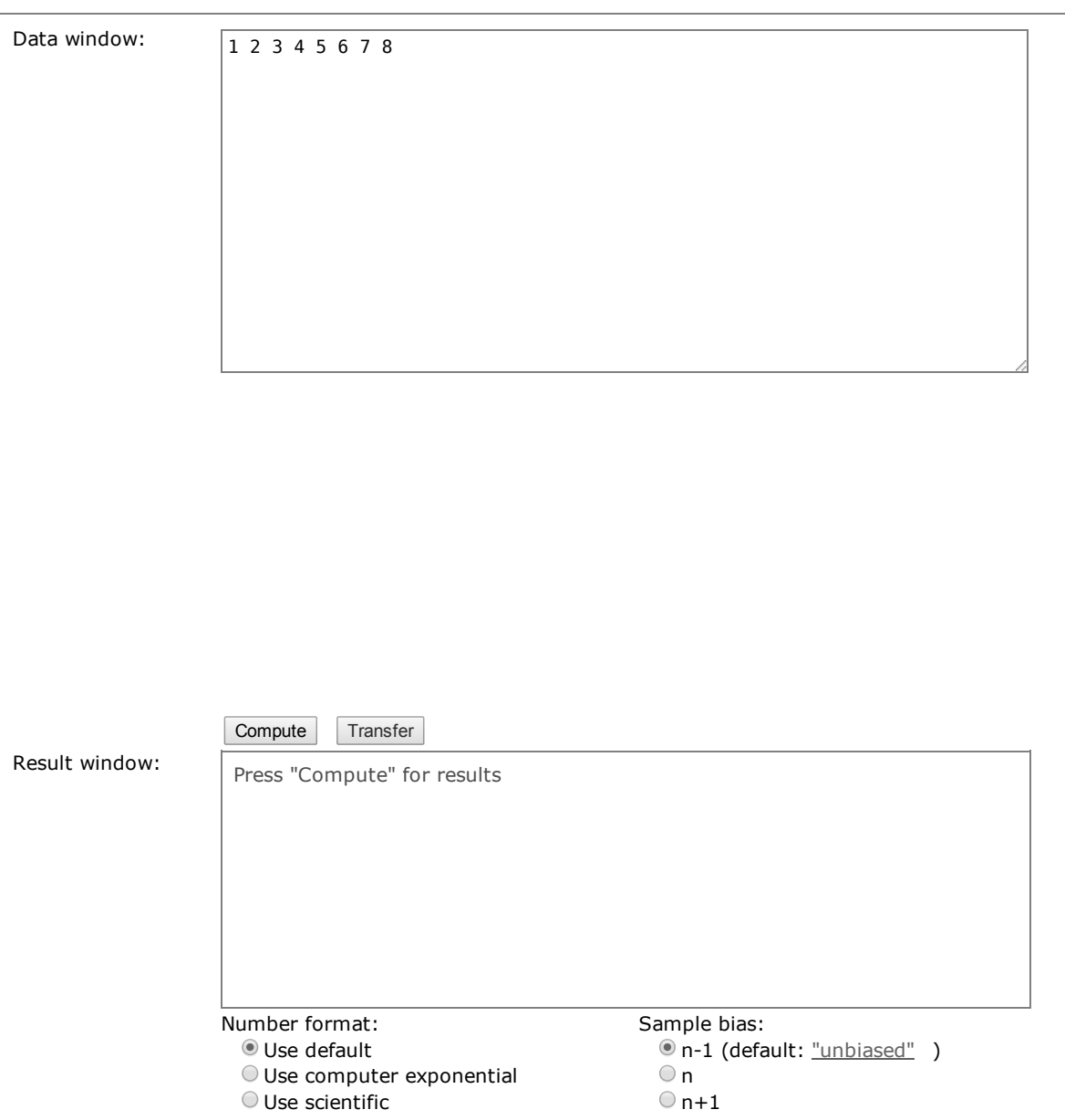

## **Discussion**

The data processor above has a control to adjust the sample bias in the range  $\{-1,1\}$ . After much reading on this topic, and after seeing a number of different terms for the same things used by different authors, I decided I wasn't going to be able to provide a predefined set of options that would satify everyone. Just remember that the bias control influences the variance and standard deviation in various ways confusingly explained [here](http://en.wikipedia.org/wiki/Standard_deviation)

The data processor's results can be exported intwo ways:

- The user can click the "Transfer" button to transfer mean (μ) and standard deviation (σ) results to the Gaussian curve calculator that appears earlier in the article.
- The user can pass his mouse cursor across the results window, then press Ctrl+C to copy the result table to the system clipboard.

Remember that large data sets produce smaller standard error values, reflecting the idea that more samples should increase the accuracy of the result. But there's another use for standard error and different sized data sets — one can submit a small data sample to the processor, record the mean and standard deviation values, then increase the size of the data set to see if the mean and standard deviation change significantly. This procedure is meant to discover how many measurements are required to produce reliable results.

# **Algorithms**

The algorithms that power this page are [located](http://arachnoid.com/NormalDistribution/resources/javascript_utils.js) here, a JavaScript source file released under the [GPL](https://www.gnu.org/copyleft/gpl.html) . The source has these main sections:

- Stats.calc() provides the Gaussian curve calculation functions.
- Stats.process() provides the data processor functions.
- Stats.animate() provides the graphics functions used by Figure 2 above.

#### 3/21/2014 Introduction to Statistics

The calculator requires an embodiment of the error function, provided here by Stats.erf() and Stats.erfc(). Again, integrating the Gaussian curve must be performed numerically, which leads to a certain amount of algorithmic complexity.

I have created other versions of the gaussian curve calculator:

- . This [Python](http://arachnoid.com/NormalDistribution/resources/gaussian_curve_calcuiator.txt) script relies on the extensive Python scientific and technical libraries to provide the same functions with much less complexity.
- . This Java [calculator](http://arachnoid.com/PLCalc/index.html) project includes a statistics section that provides the same functions, but with the same level of complexity as the JavaScript source for lack of adequate high-level libraries in Java. Unfortunately because of security issues, Java applets are no longer a practical way to deliver technical Web content, but the calculator still works as a desktop application.

The statistical data processing is comparatively straightforward and should be easily understood by reading the JavaScript source.

## **References**

- Statistics [\(Wikipedia\)](http://en.wikipedia.org/wiki/Statistics)  $-$  A general article about statistical analysis.
- Standard deviation [\(Wikipedia\)](http://en.wikipedia.org/wiki/Standard_deviation) a thorough, but unfortunately badly organized and confusing, article that covers many of the same topics covered here.
- Gaussian function [\(Wikipedia\)](http://en.wikipedia.org/wiki/Gaussian_function) Describing the family of functions that generate or process a Gaussian curve or data sets having this distribution.
- Normal (Gaussian) [distribution](http://en.wikipedia.org/wiki/Normal_distribution) (Wikipedia)  $-$  A discussion of the Gaussian distribution and its many uses.
- Use and Misuse of the Normal [Distribution](http://herdingcats.typepad.com/my_weblog/2011/03/use-and-misuse-of-the-normal-distribution.html)  $-$  Some cautions about the widespread use of the normal/Gaussian distribution, often in places where it's not appropriate.
- Normal [distribution:](http://influentialpoints.com/Training/Normal_distribution_use_and_misuse.htm) Use  $\&$  misuse  $\quad A$  similar article about the multitude of wrong applications of the Gaussian distribution.

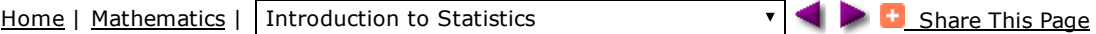